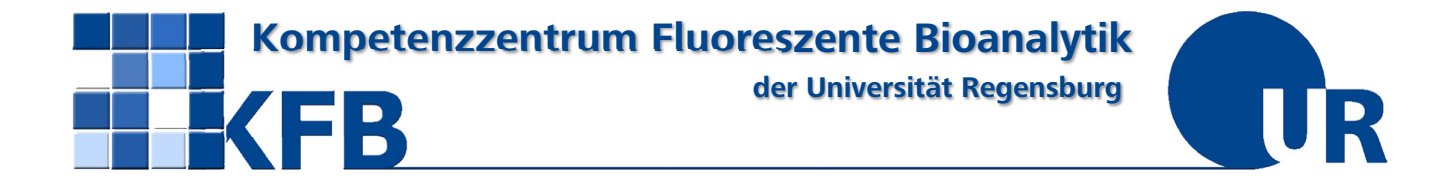

## **Bestellformular NextSeq 2000 Sequenzierungsservice**

(Stand: 01/2022)

Bitte drucken Sie dieses Formular aus. Um eine rasche Abarbeitung Ihres Auftrages zu gewährleisten, bitten wir Sie, alle zutreffenden Felder möglichst vollständig auszufüllen. **Schicken oder faxen** Sie dann alle Seiten **unterschrieben** an die folgende Adresse:

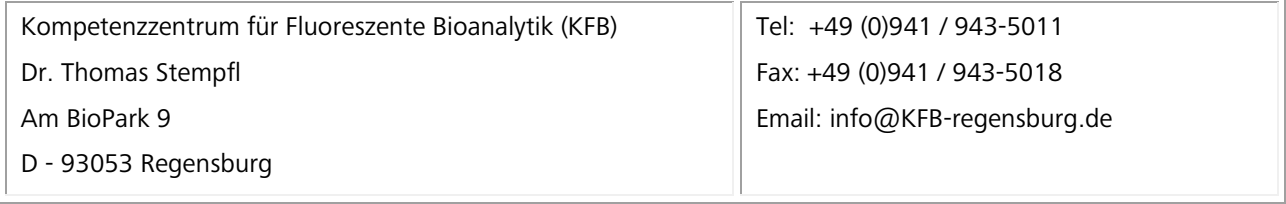

## **Auftraggeber (für Rechnungsstellung)**

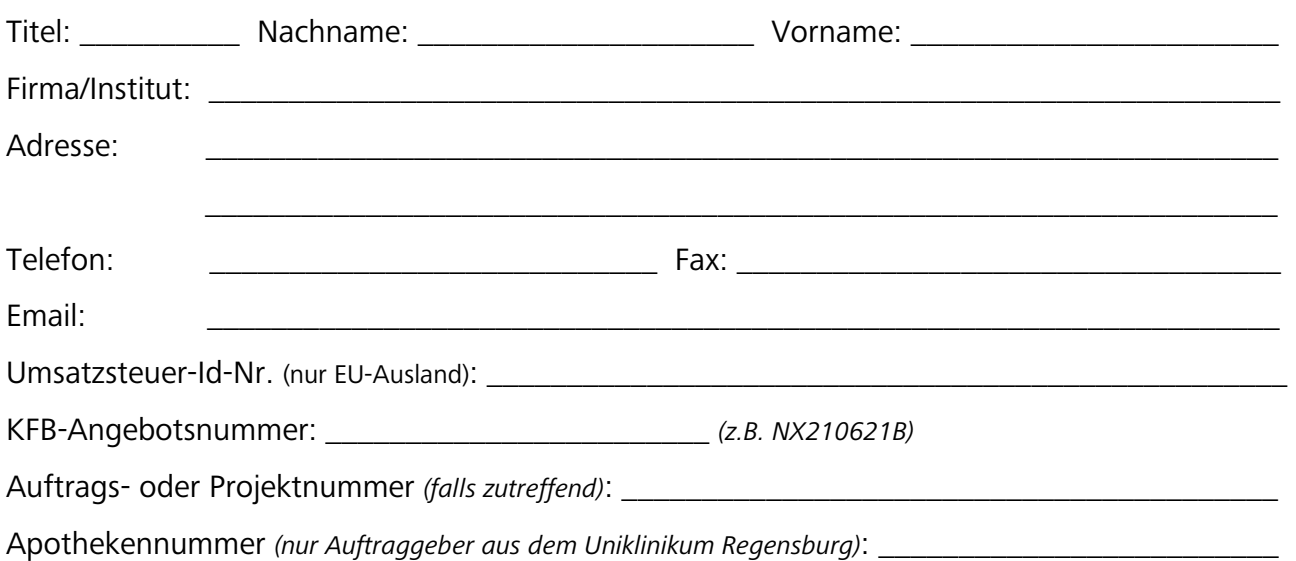

Mit meiner Unterschrift bestätige ich, dieses Formular nach bestem Wissen ausgefüllt zu haben.

Datum: \_\_\_\_\_\_\_\_\_\_\_\_\_\_\_\_\_\_\_ Unterschrift Auftraggeber: \_\_\_\_\_\_\_\_\_\_\_\_\_\_\_\_\_\_\_\_\_\_\_\_\_\_\_

## **Auftragsdetails Illumina NextSeq 2000 Sequenzierungs-Service**

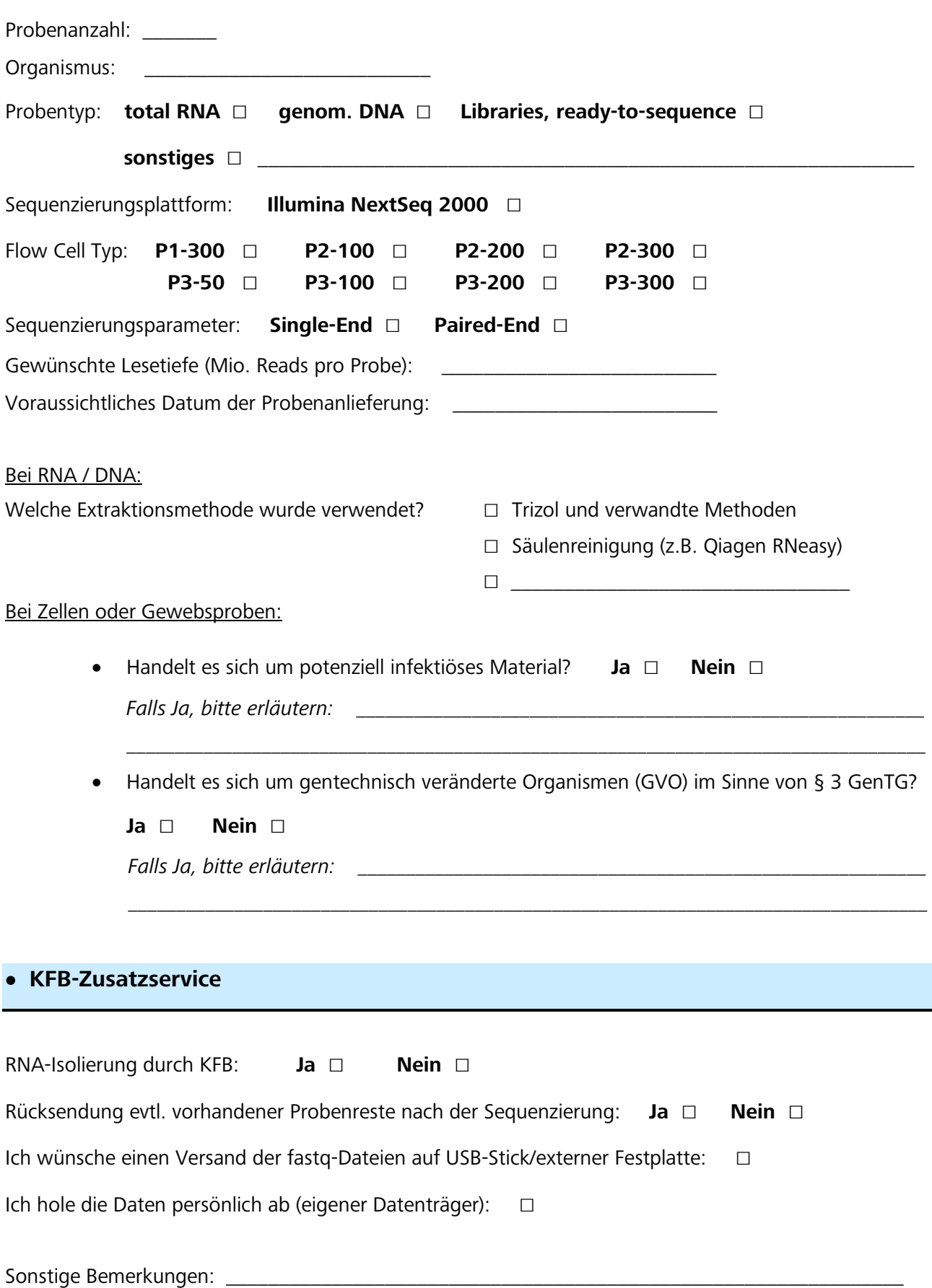

## **Probendetails**

Bitte mailen Sie eine .xlsx-Datei mit Verweis auf die KFB Angebotsnummer an *info@kfb-regensburg.de*. Die Datei sollte insbesondere folgende Informationen enthalten:

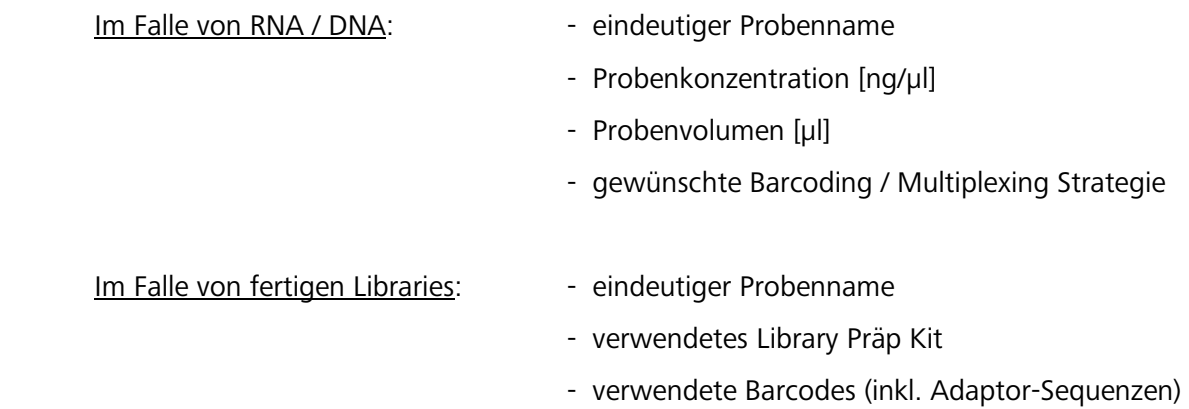